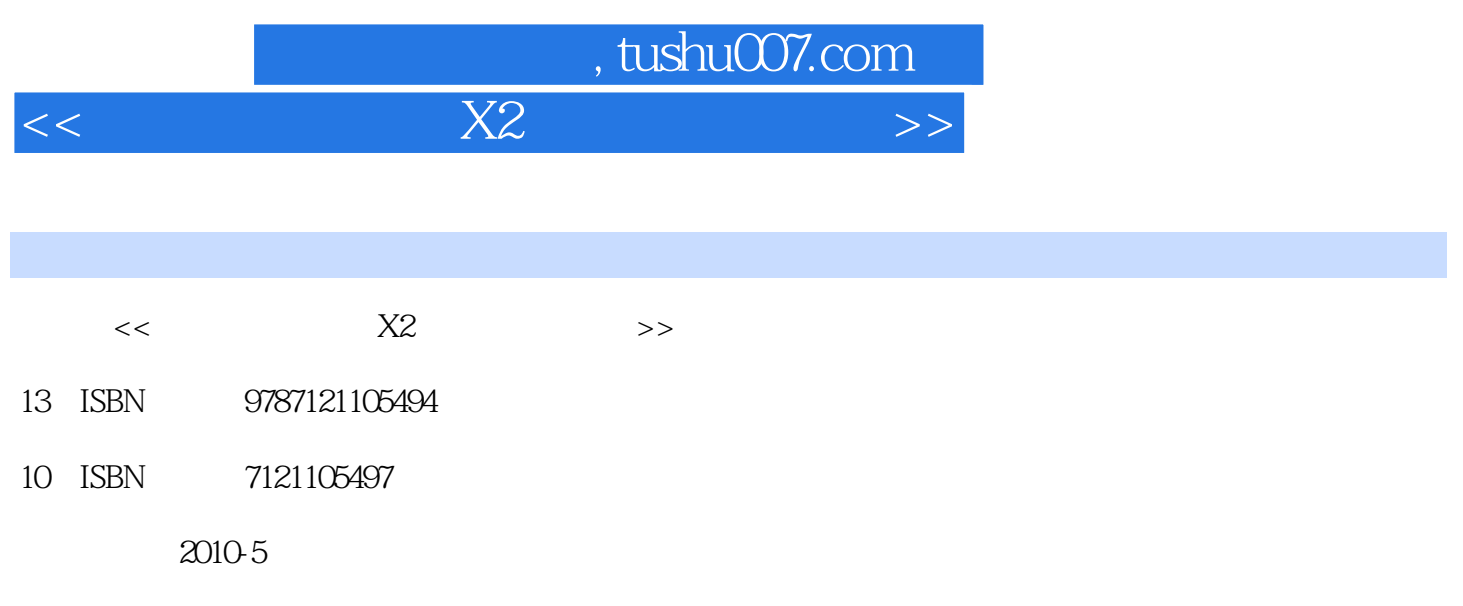

页数:382

PDF

更多资源请访问:http://www.tushu007.com

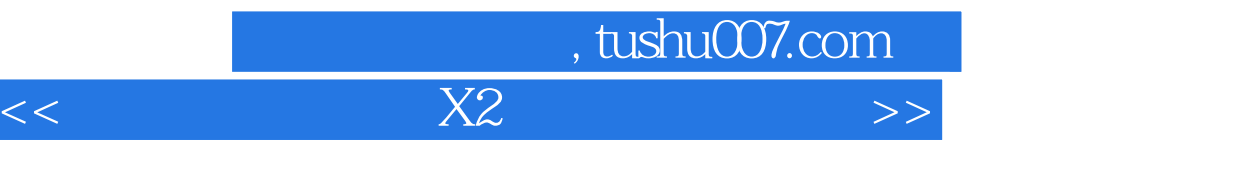

## $\kappa$  $\frac{a}{\sqrt{a}}$  +  $\frac{a}{\sqrt{a}}$

 $\frac{4}{\pi}$ 

- ·实例专业,实用性强:本书最后一篇为综合应用实例篇,选用的实例都来源于实际生活,非常 ·知识延伸,举一反三:在知识讲解或实例介绍中,会通过小栏目的方式介绍补充知识、操作中  $\alpha$
- $\mu$ ; and  $\mu$ ·版式美观,步骤详细:本书采用单栏排方式进行排版,图文对应,使读者易于学习书中的制作
- ·配套实例演示光盘:本书配有一张实例演示光盘,光盘中收集了书中所有实例的素材和效果文  $\lambda$ 
	-
- ·爱好旅游的朋友们:在游历了祖国的名山大川后,会收集一些美丽的风景等素材,为了让更多
- ·爱好摄影的朋友们:生活处处都精彩,如果你非常喜欢用DV拍摄下生活中的点点滴滴,可以
- ·全职妈妈们:宝宝是父母的至爱,看着孩子一天天成长,不妨将他们的成长过程制作成影片,
	-
	- -
- -

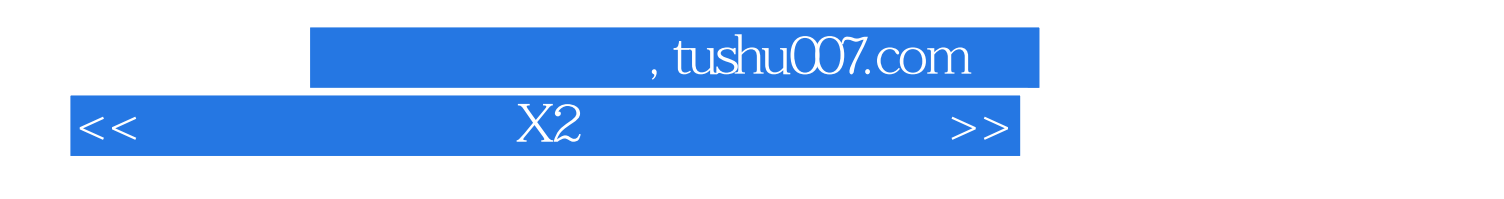

 $\frac{a}{\pm}$  , and  $\pm$  , and  $\frac{a}{\pm}$  , and  $\pm$  , and  $\frac{a}{\pm}$  , and  $\frac{a}{\pm}$  , and  $\frac{a}{\pm}$  , and  $\frac{a}{\pm}$  , and  $\frac{a}{\pm}$  , and  $\frac{a}{\pm}$  , and  $\frac{a}{\pm}$  , and  $\frac{a}{\pm}$  , and  $\frac{a}{\pm}$  , and  $\frac{a}{\pm}$  ,

## $\overline{D}V$

*Page 3*

 $,$  tushu007.com

 $<<$  and  $X2$  and  $X2$  and  $X2$  and  $X3$ 

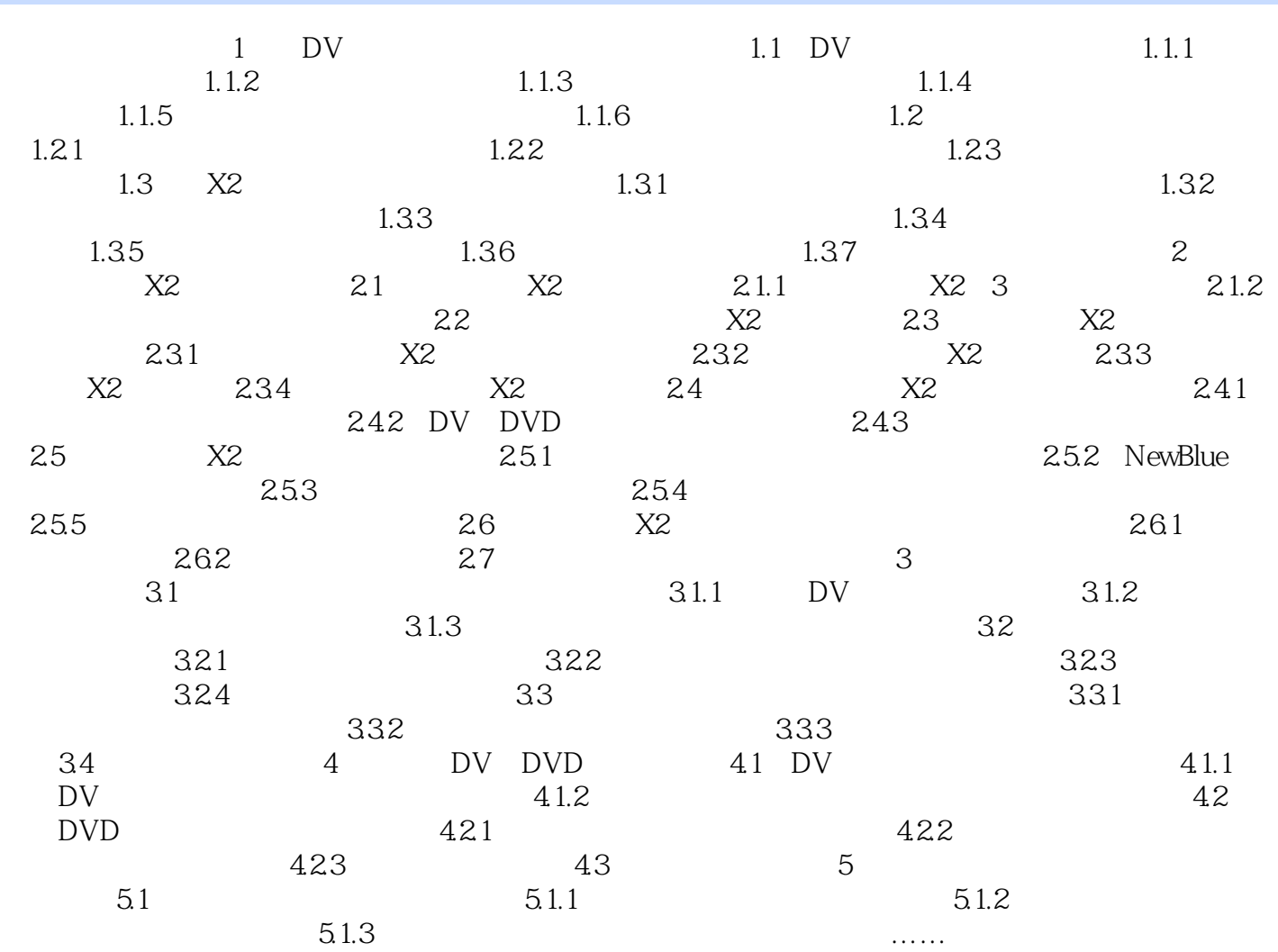

## , tushu007.com  $<<$  and  $X2$  and  $X2$  and  $X2$  and  $X3$

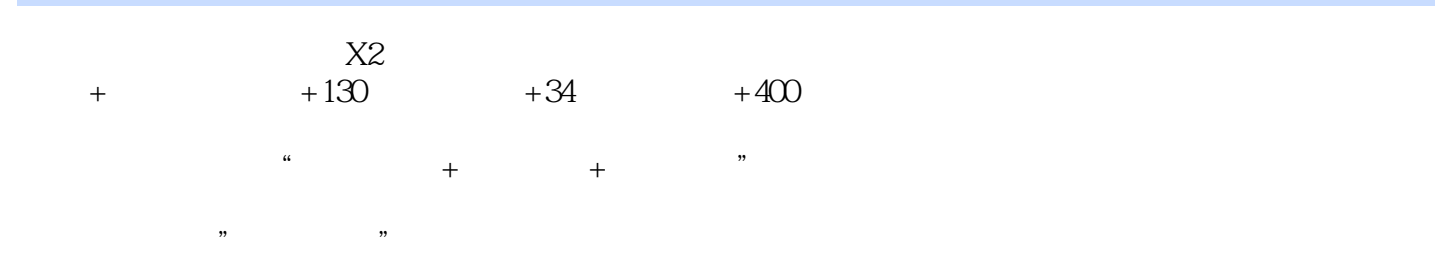

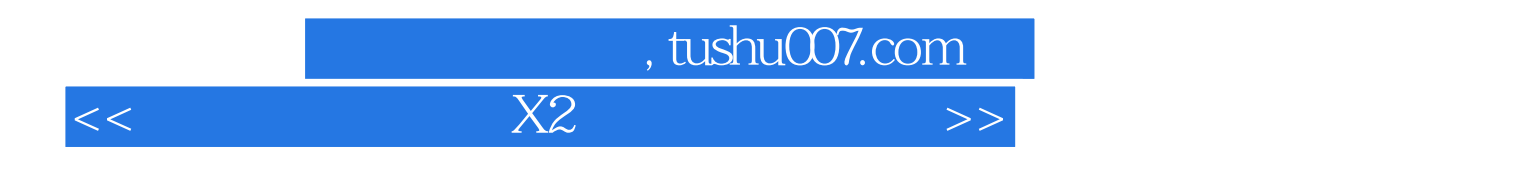

本站所提供下载的PDF图书仅提供预览和简介,请支持正版图书。

更多资源请访问:http://www.tushu007.com